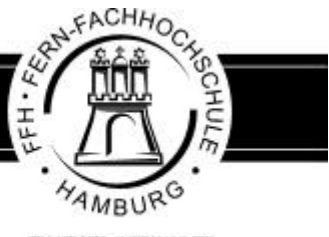

STAATLICH ANERKANNTE **EVOIBIOCHSCHULE** 

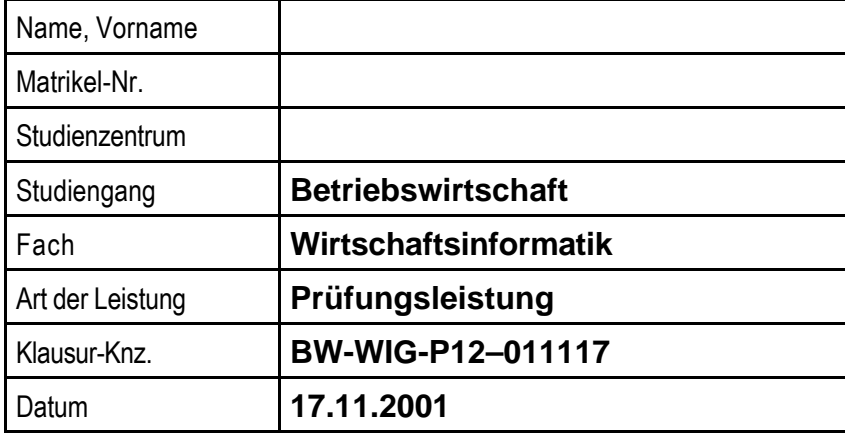

Verwenden Sie ausschließlich das vom Aufsichtsführenden zur Verfügung gestellte Papier, und geben Sie sämtliches Papier (Lösungen, Schmierzettel und nicht gebrauchte Blätter) zum Schluss der Klausur wieder bei Ihrem Aufsichtsführenden ab. Eine nicht vollständig abgegebene Klausur gilt als nicht bestanden.

Beschriften Sie jeden Bogen mit Ihrem Namen und Ihrer Immatrikulationsnummer. Lassen Sie bitte auf jeder Seite 1/3 ihrer Breite als Rand für Korrekturen frei, und nummerieren Sie die Seiten fortlaufend. Notieren Sie bei jeder Ihrer Antworten, auf welche Aufgabe bzw. Teilaufgabe sich diese bezieht.

Viel Erfolg!

**Ausgegebene Arbeitsblätter \_\_\_\_\_\_\_**

\_\_\_\_\_\_\_\_\_\_\_\_\_\_\_\_\_\_\_\_\_\_\_\_\_\_\_\_\_\_\_\_\_\_ Ort, Datum

\_\_\_\_\_\_\_\_\_\_\_\_\_\_\_\_\_\_\_\_\_\_\_\_\_\_\_\_\_\_\_\_\_\_ Aufsichtsführende(r)

**Abgegebene Arbeitsblätter \_\_\_\_\_\_\_**

\_\_\_\_\_\_\_\_\_\_\_\_\_\_\_\_\_\_\_\_\_\_\_\_\_\_\_\_\_\_\_\_\_ Ort, Datum

\_\_\_\_\_\_\_\_\_\_\_\_\_\_\_\_\_\_\_\_\_\_\_\_\_\_\_\_\_\_\_\_\_ Prüfungskandidat(in)

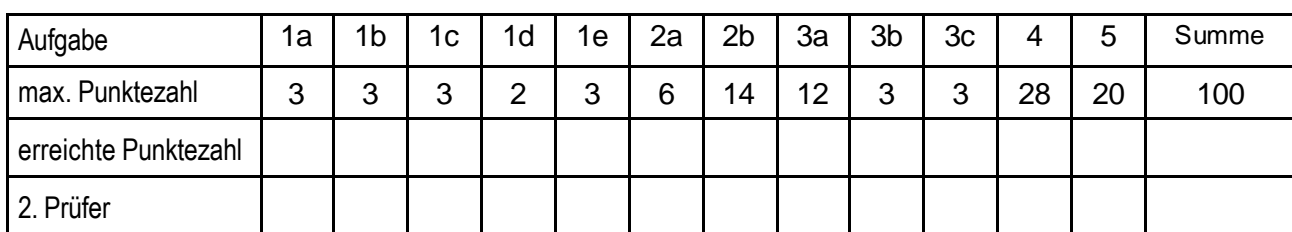

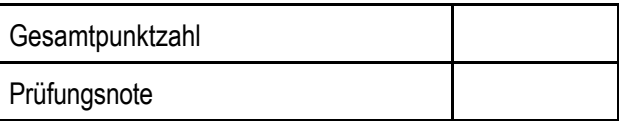

\_\_\_\_\_\_\_\_\_\_\_\_\_\_\_\_\_\_\_\_\_\_\_\_\_ \_\_\_\_\_\_\_\_\_\_\_\_\_\_\_\_\_\_\_\_\_\_\_\_\_

Datum, 1. Prüfer Datum, 2. Prüfer Datum, 2. Prüfer Datum, 2. Prüfer

Anmerkungen des Erstprüfers:

Datum, 1. Prüfer

\_\_\_\_\_\_\_\_\_\_\_\_\_\_\_\_\_\_\_\_

Anmerkungen des Zweitprüfers:

Datum, 2. Prüfer

\_\_\_\_\_\_\_\_\_\_\_\_\_\_\_\_\_\_\_\_

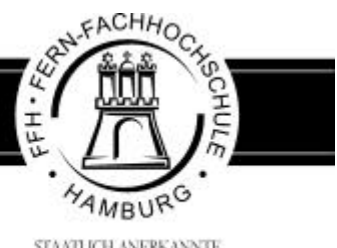

STANTLICH ANERKANNTE

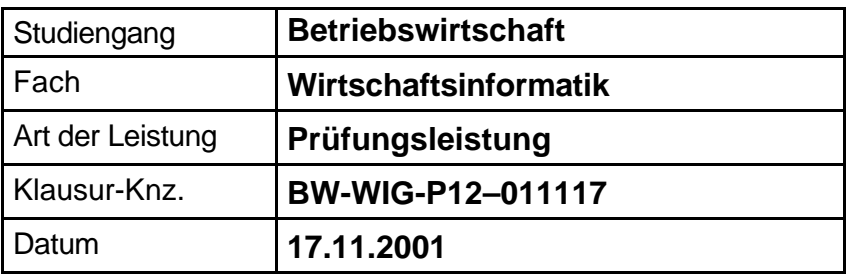

Bei jeder Aufgaben ist neben der Lösung auch der Lösungsweg anzugeben. Aus der Dokumentation des Lösungsweges sollte eindeutig zu erkennen sein, wie Ihre Lösung zustande gekommen ist.

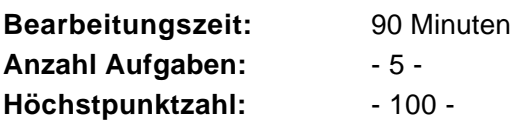

**Hilfsmittel** :

**Taschenrechner** 

#### **Vorläufiges Bewertungsschema:**

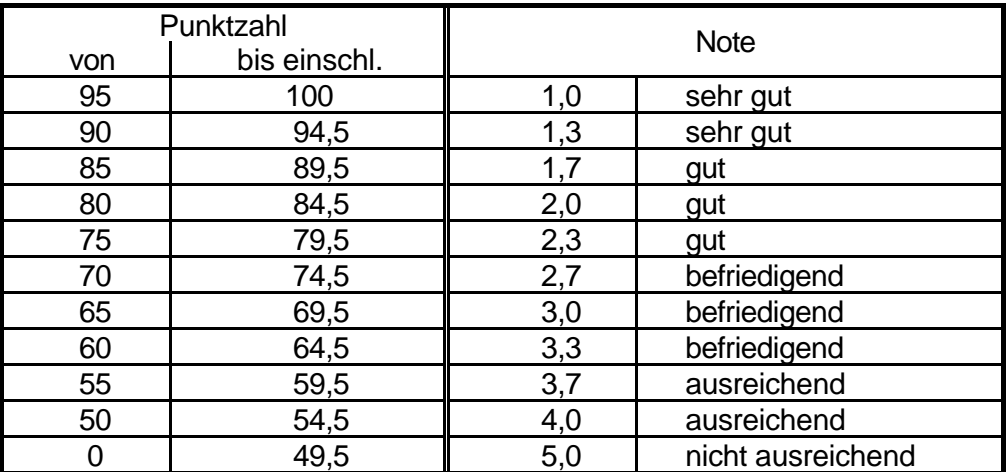

Viel Erfolg!

# **Aufgabe 1 insg. 14 Punkte**

Rechnerintern werden numerische und alphanumerische Daten als binäre Größen dargestellt.

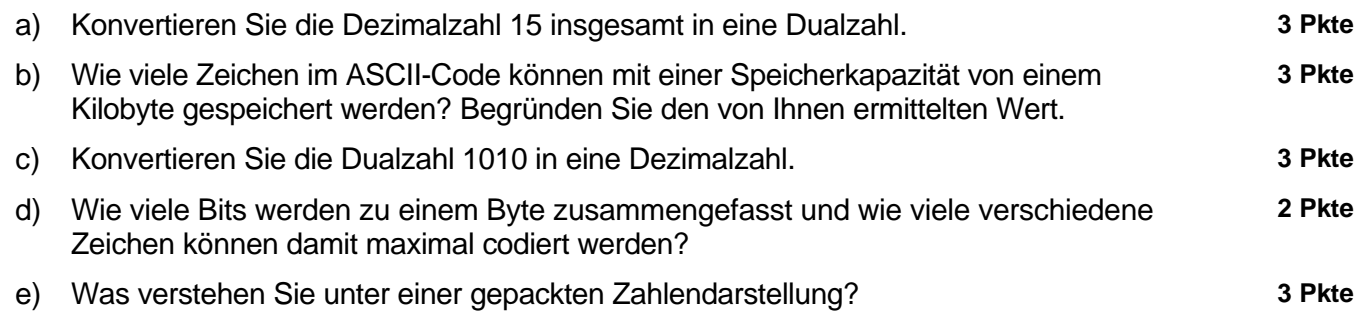

**Aufgabe 2 insg. 20 Punkte**

Für die Fakturierung der ausgeführten Aufträge der Reinigungsfirma "Saubermann & Söhne" soll eine Software angeschafft werden. Da auf dem Markt eine Vielzahl von Softwareprodukten für diesen Anwendungsfall existiert, empfehlen Sie die Auswahl und Einführung einer solchen Standardsoftware.

- a) Beschreiben Sie die Vor- und Nachteile von Standardsoftware. **6 Pkte**
- b) Beschreiben Sie die wichtigsten Entscheidungskriterien für die Auswahl einer Standardsoftware. **14 Pkte**

## **Aufgabe 3 insg. 18 Punkte**

Der Leiter des Bauamtes einer größeren Kommune hat an einer Weiterbildungsveranstaltung zu Fragen des Einsatzes von Rechentechnik für Verwaltungsprozesse teilgenommen. Dort wurde u.a. über Groupware und Workflow-Management Softwarekonzepte für interne/schwach strukturierte Kommunikation referiert.

- a) Beschreiben Sie die wichtigsten Eigenschaften und Zielstellungen von Groupware und Workflow-Management Systemen. **12 Pkte**
- b) Welches dieser beiden Konzepte ist für die Umsetzung im Bereich der stark formalisierten Bearbeitung von Bauanträgen zu bevorzugen? Begründen Sie Ihre Aussage. **3 Pkte**
- c) Ein weiteres wichtiges Thema der Veranstaltung war die Problematik "Medienbrüche". Was verstehen Sie unter einem Medienbruch? **3 Pkte**

## **Aufgabe 4 insg. 28 Punkte**

Ein DV-Weiterbildungsunternehmen will die Verwaltung seiner Daten für die verschiedenen Kurse in einem relationalen Datenbanksystem verwalten. Dazu wurden in einer Datenerhebung die relevanten Sachverhalte ermittelt und in unten stehender nicht normalisierter Tabelle (die nur ein Auszug und stark vereinfacht ist) abgebildet.

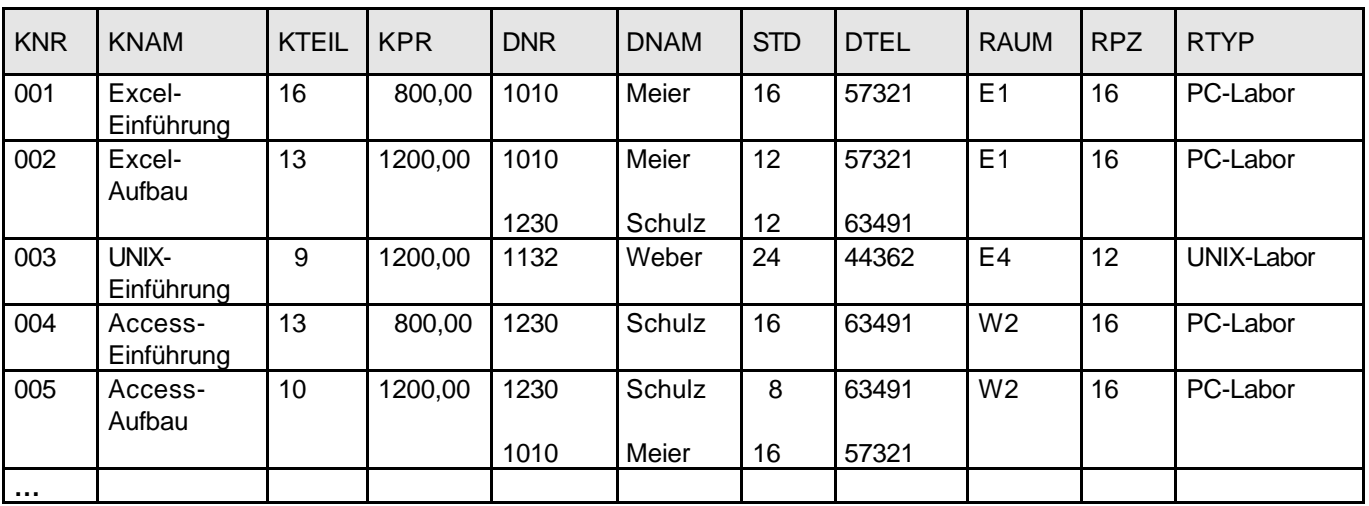

Zum besseren Verständnis der Tabelle hier noch einige Kontextinformationen:

- KNR eindeutige Kursnummer (ein Kurs kann durch mehrere Dozenten gehalten werden)
- KNAM Bezeichnung des Kurses
- KTEIL Anzahl der Teilnehmer am Kurs
- KPR Gebühren für die Kursteilnahme
- DNR eindeutige Dozentennummer (ein Dozent kann in mehreren Kursen tätig sein)
- DNAM Name des Dozenten
- STD Anzahl der Stunden eines Dozenten in einem Kurs
- DTEL Telefonnummer des Dozenten
- RAUM Raum, in dem der Kurs durchgeführt wird
- RPZ Anzahl der Arbeitsplätze im Rechnerlabor
- RTYP Art des Rechnerlabors.

Bringen Sie diese Tabelle in die 3. Normalform.

Kennzeichnen Sie jeweils zu jeder Tabelle das/die Feld(er) mit den Primärschlüsseln.

Es genügt bei allen Normalisierungsschritten jeweils die **erste** Zeile jeder Tabelle mit den Feldnamen anzugeben.

Hinweis: Die 1. und 2. Normalform müssen im Lösungsweg ausgewiesen werden, die Angabe der Bildungsgesetze ist nicht explizit gefordert.

## **Aufgabe 5 insg. 20 Punkte**

Das Gasthaus "Zur Linde" bewirtschaftet bei entsprechender Witterung einen Biergarten. Das dazu notwendige Personal (Kellner und Tellerwäscher) wird auf Basis von Pauschalverträgen flexibel eingesetzt. Für die Entlohnung gelten folgende Regeln:

- Die Tellerwäscher erhalten 15,00 DM pro Stunde.
- Die Kellner erhalten 10,00 DM pro Stunde und zusätzlich 10% ihres getätigten Umsatzes.
- Die Auszahlung erfolgt sofort nach Schließung des Biergartens.

Stellen Sie einen fein strukturierten Algorithmus in Form eines Programmablaufplanes zur Berechnung des Lohns jedes einzelnen Mitarbeiters und des Gesamtlohns aller Biergarten-Mitarbeiter auf.

Durch eine Ja/Nein-Abfrage soll die wiederholte Lohnrechnung ermöglicht werden. Eingabedaten sollen die Anzahl von Arbeitsstunden, die Personalkategorie und zusätzlich bei Kellnern der persönliche Umsatz sein. Ausgegeben werden soll der Lohn jedes Mitarbeiters und die Lohnsumme über aller Mitarbeiter.

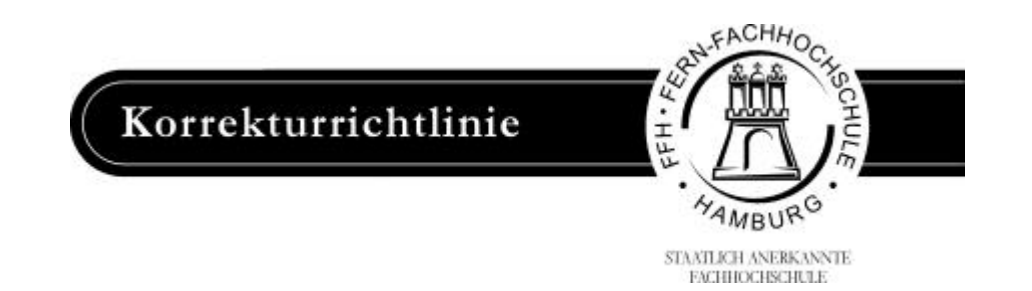

# **Korrekturrichtlinie zur Prüfungsleistung Wirtschaftsinformatik am 17.11.2001 Betriebswirtschaft BW-WIG-P12 – 011117**

Um größtmögliche Gerechtigkeit zu erreichen, ist nachfolgend zu jeder Aufgabe eine Musterlösung inklusive der Verteilung der Punkte auf Teilaufgaben bzw. Lösungsschritte zu finden. Natürlich ist es nicht möglich, jede denkbare Lösung anzugeben. Stoßen Sie daher bei der Korrektur auf einen anderen als den angegebenen Lösungsweg, so nehmen Sie bitte die Verteilung der Punkte auf die einzelnen Lösungsschritte sinngemäß vor. Sind in der Musterlösung die Punkte für eine Teilaufgabe summarisch angegeben, so ist die Verteilung dem Korrektor überlassen. Rechenfehler sollten nur zur Abwertung des betreffenden Teilschrittes führen. Wird also mit einem falschen Zwischenergebnis richtig weitergerechnet, so sind die hierfür vorgesehenen Punkte zu erteilen.

Die Bewertung der **Prüfungsleistung** erfolgt **differenziert**. Gemäß der Diplomprüfungsordnung ist folgendes Notenschema zugrunde zu legen:

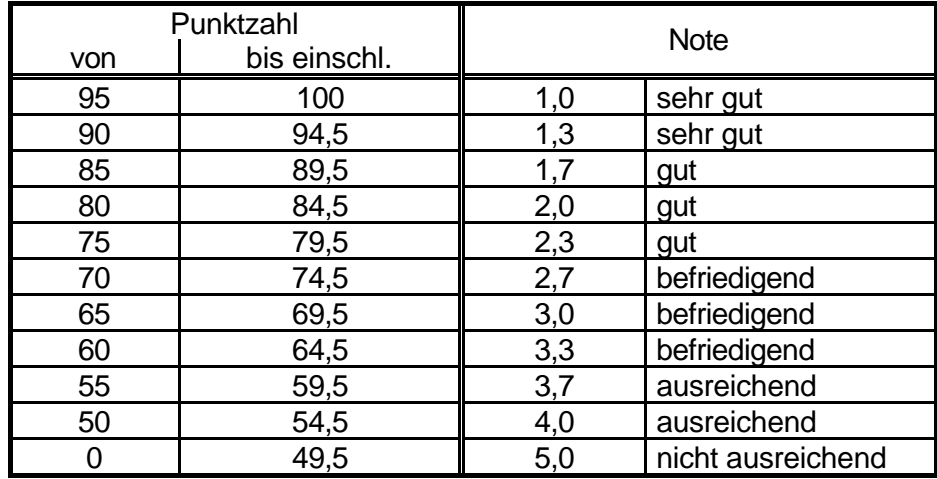

Die Prüfungsleistung gilt als bestanden, wenn mindestens fünfzig Punkte erreicht wurden.

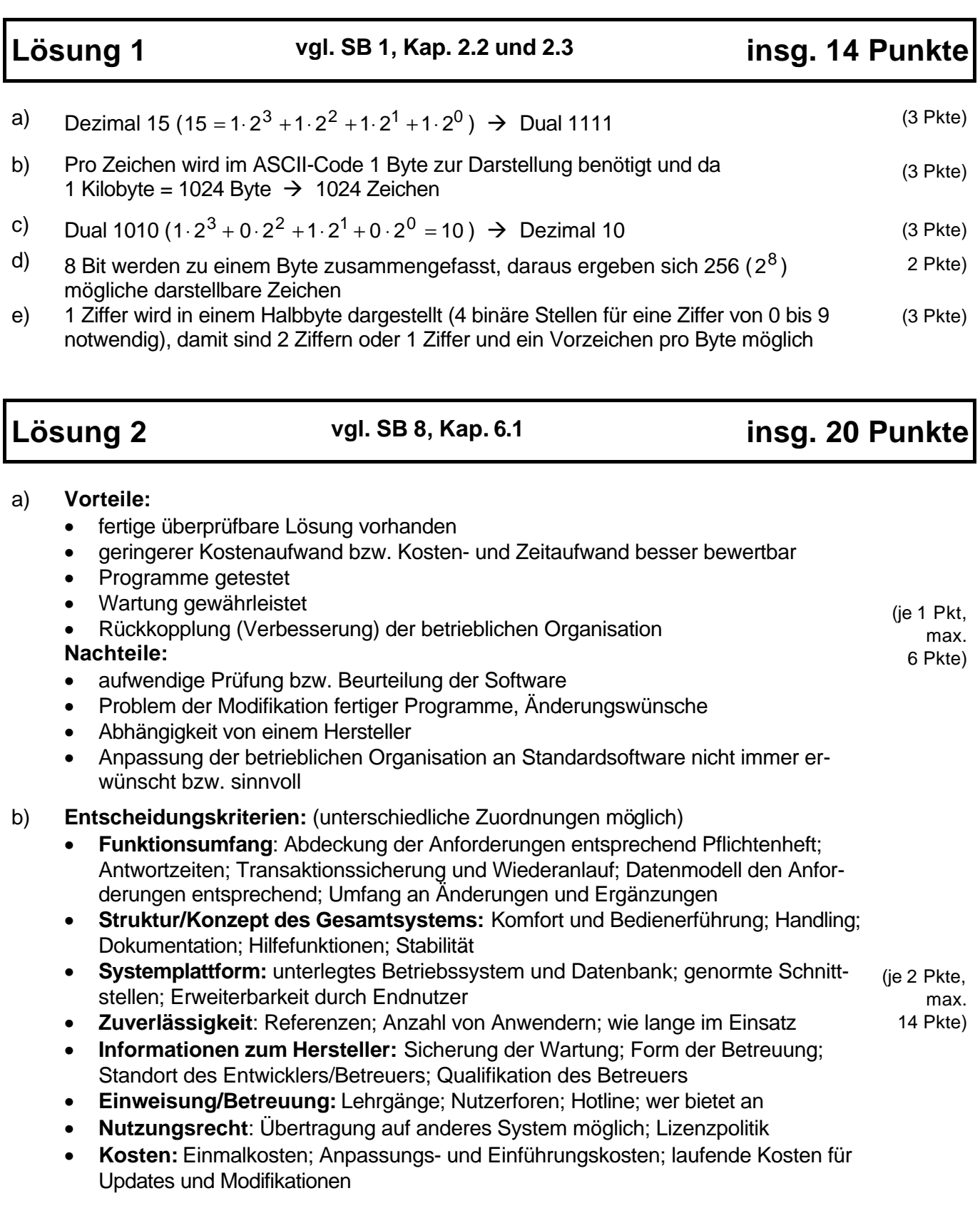

## **Lösung 3 vgl. SB 2, Kap. 1.2.4 insg. 18 Punkte**

(je 1,5 Pkte,

#### a) **Groupware:**

- (je 1,5 Pkte, • Unterstützung der koordinierten Arbeit von Gruppen mit gemeinsamer Aufgabe ohne direkte Steuerung des Einzelnen
- Verfügbarkeit von Gruppen- und Individualkommunikationssystemen
- max. 6 Pkte) • Nutzung von Datenbanksystemen mit Texten beliebiger Länge und leistungsfähigen Recherchefunktionen
- differenzierte Zugriffsmechanismen und Abgleich verteilter Datenbestände
- Integration von Büroinformationssystemen

### **Workflow-Management:**

- Steuerung des Arbeitsablaufs zwischen allen an der Bearbeitung eines Geschäftsprozesses beteiligten Mitarbeiter
- elektronische Verfügbarkeit des Vorgangs und der erforderlichen Unterlagen
- Ablaufstruktur des Vorgangs wird in einem Prozessmodell abgebildet
- Abbildung der Aufbauorganisation mit entsprechenden Berechtigungen max. 6 Pkte)
- Bearbeitungsfolge und -zeiten hinterlegt
- Verantwortlichkeiten, Kontroll- undTransaktionssicherungsmechanismen sind festgehalten

#### b) **Workflow-Management**

c) **Medienbruch:**

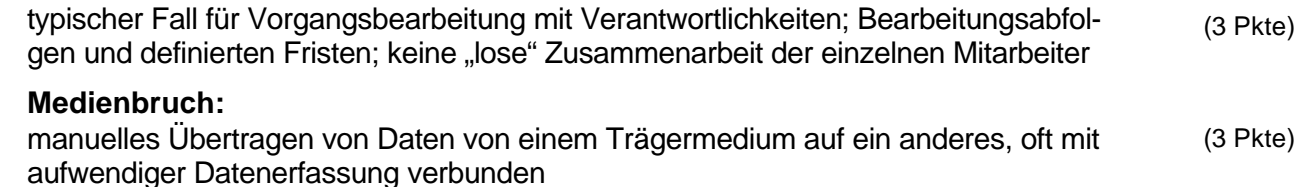

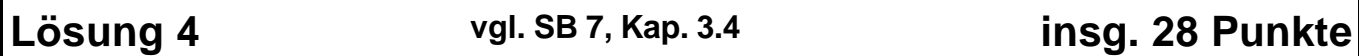

*Hinweis:* Entsprechend der Aufgabenstellung genügt zur Lösung jeweils die erste Tabellenzeile mit den Feldnamen. Die angegebenen Bildungsgesetze der 1. bis 3. Normalform sind nicht explizit gefordert (damit ohne Bewertung), sie dienen lediglich der Deutlichmachung der Vorgehensweise. Andere Lösungsansätze sind sinngemäß zu bewerten.

### **1. Normalform:**

Auflösung der Wiederholungsgruppen, d.h. es gibt nur atomare Attributwerte; die Attribute sind in gleicher Reihenfolge angeordnet

#### Primärschlüssel: KNR; DNR (3 Pkte)

Tabelle: (3 Pkte)

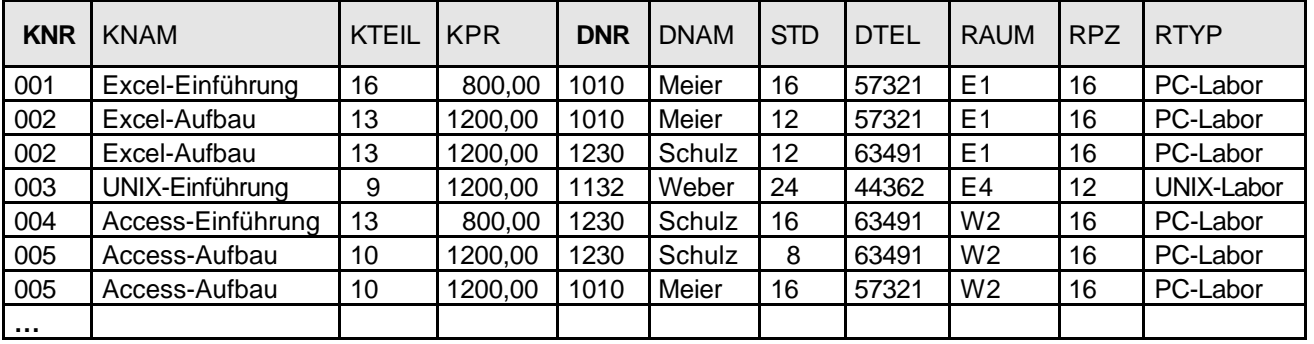

### **2. Normalform**

1. Normalform liegt vor und alle Attribute müssen voll funktional vom Primärschlüssel abhängig sein.

#### **Tabelle DOZENT**

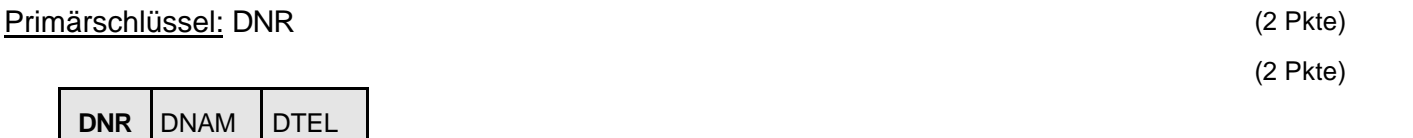

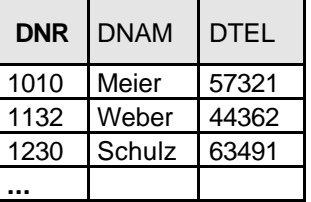

### **Tabelle KURS**

Primärschlüssel: KNR (2 Pkte)

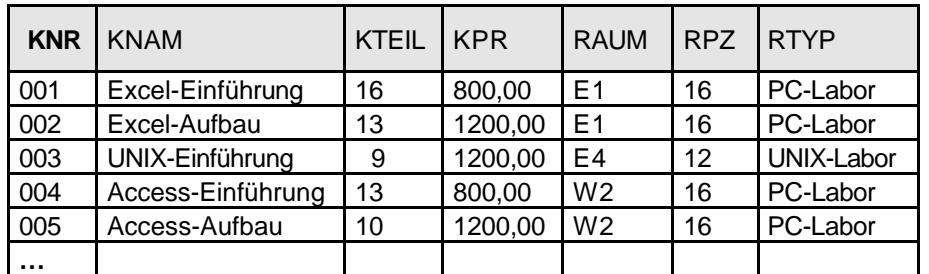

(2 Pkte)

### **Tabelle DOZENTENKURS**

Primärschlüssel: KNR; DNR (3 Pkte)

(3 Pkte)

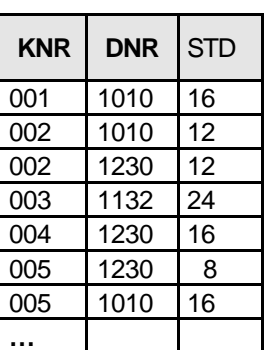

#### **3. Normalform**

2. Normalform liegt vor. Beseitigung der Abhängigkeiten von Nichtschlüsselattributen untereinander. (Tabelle KURS enthält Abhängigkeit der Anzahl der Rechnerarbeitsplätze und der Art des Rechnerlabors vom Raum, in dem der Kurs durchgeführt wird. Die Tabelle KURS ist deshalb nochmals zu zerlegen.)

### **Tabelle KURSRAUM**

Primärschlüssel: RAUM (2 Pkte)

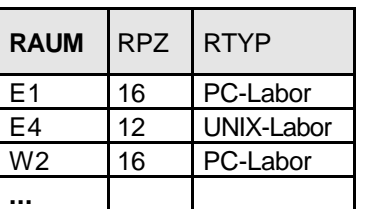

### **Tabelle KURS**

Primärschlüssel: KNR (2 Pkte)

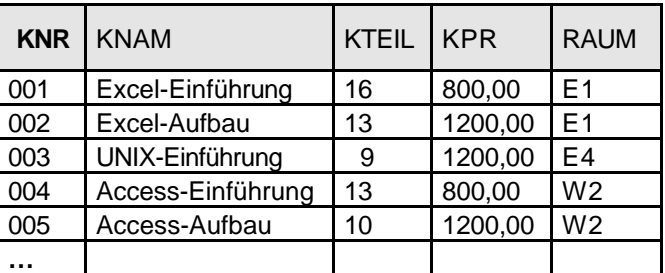

(2 Pkte)

(2 Pkte)

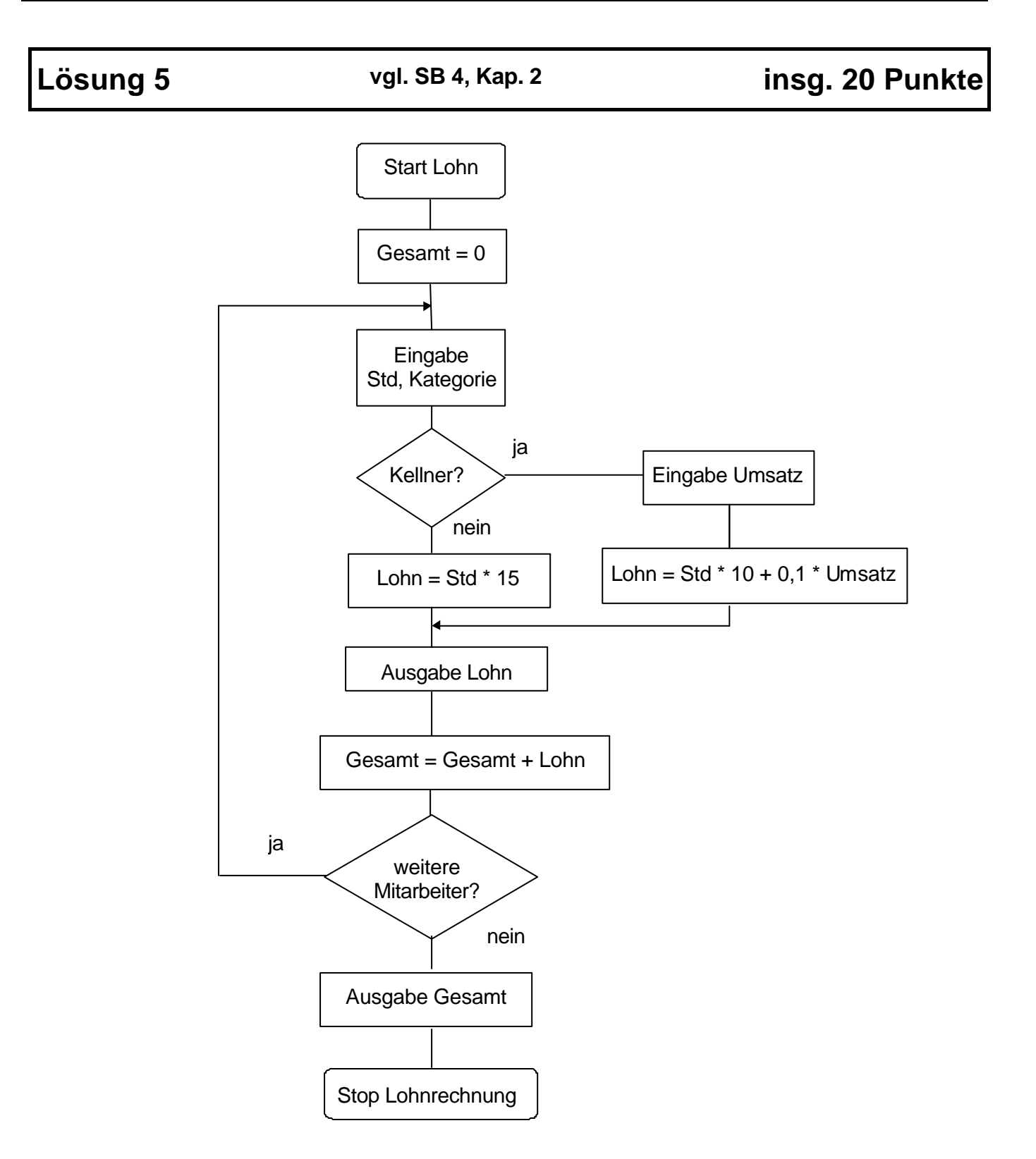

(Hier sind auch andere Lösungen möglich, bitte Punkte dann sinngemäß verteilen)

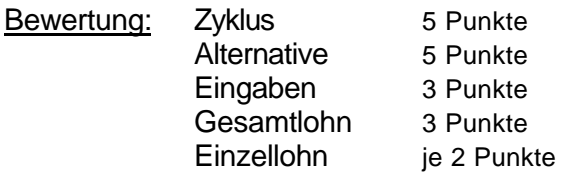